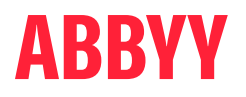

# ABBYY® FineReader® PDF

The smarter PDF solution

Un'alternativa ad Adobe® Acrobat®

# ABBYY FineReader PDF può offrire una pratica alternativa al software Adobe Acrobat

Se si cerca un'alternativa ad Adobe Acrobat, ABBYY FineReader PDF è un'ottima scelta per una soluzione PDF. FineReader PDF è alimentato dall'OCR consolidato di ABBYY e sarà un ulteriore passo in avanti nel vostro processo di digitalizzazione.

# Sei cose di FineReader PDF che piaceranno in modo particolare

#### $\varnothing$ Piani di prezzi flessibili

Approfittare dei piani di abbonamento di uno o tre anni.

# $\odot$  On-premise

Possibilità di tenere il software all'interno della propria rete.

# $\heartsuit$  Licenze concorrenti

Licenze flottanti. Il software può essere installato su tutte le stazioni di lavoro, ma per un numero limitato di utenti simultanei.

# $\odot$  OCR potente

Sfruttare il vantaggio della sua elevata precisione e della sua perfetta integrazione nelle funzionalità PDF, lavorando con qualsiasi documento PDF convertendolo in modo fluido ed efficace in formati modificabili.

- $\heartsuit$  Facile da usare<sup>1</sup> Navigazione facile dell'interfaccia intuitiva e auto-esplicativa di FineReader PDF.
- $\otimes$  Prezzi vantaggiosi Beneficio di prezzi vantaggiosi nonché di offerte di licenze di volume interessanti.

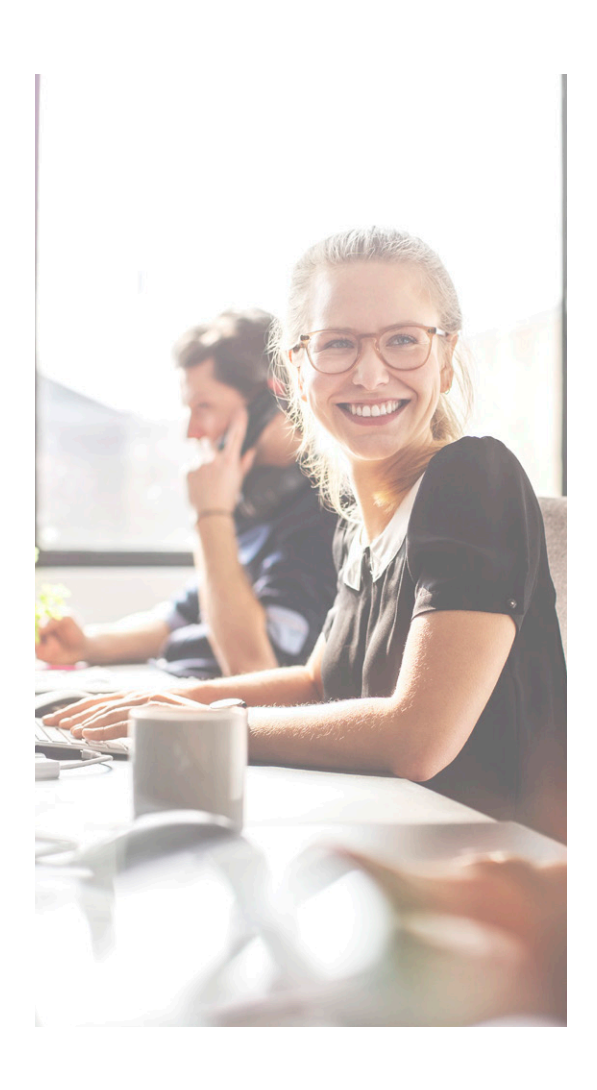

# Provare per credere! Provate voi stessi gratuitamente FineReader PDF

Scarica una versione di prova per singolo utente: [ABBYY.com/it/fr-trial](https://pdf.abbyy.com/it/finereader-pdf/trial/?utm_source=asset&utm_medium=pdf&utm_campaign=finereader-as-adobe-alternative&utm_content=it)

o richiedi una prova di licenze di volume: [ABBYY.com/it/fr-licensing](https://pdf.abbyy.com/it/licensing/?utm_source=asset&utm_medium=pdf&utm_campaign=finereader-as-adobe-alternative&utm_content=it)

1 <https://www.pcmag.com/reviews/abbyy-finereader>; [https://www.g2.com/compare/abbyy-finereader-15-vs-adobe-acrobat-dc;](https://www.g2.com/compare/abbyy-finereader-15-vs-adobe-acrobat-dc) [https://www.capterra.co.uk/](https://www.capterra.co.uk/compare/65868/170833/abbyy-finereader/vs/acrobat-reader-dc) [compare/65868/170833/abbyy-finereader/vs/acrobat-reader-dc](https://www.capterra.co.uk/compare/65868/170833/abbyy-finereader/vs/acrobat-reader-dc); [https://www.g2.com/products/abbyy-finereader-15/reviews](https://www.g2.com/products/abbyy-finereader-15/reviews )

# Informazioni su ABBYY FineReader PDF

ABBYY FineReader PDF è uno strumento PDF versatile che consente agli information worker di gestire in modo efficiente i documenti nello spazio di lavoro digitale. È basato sulla tecnologia OCR basata sull'IA di ABBYY per facilitare la digitalizzazione, il recupero, la modifica, la protezione, la condivisione e la collaborazione su tutti i tipi di documenti nel mondo del lavoro odierno.

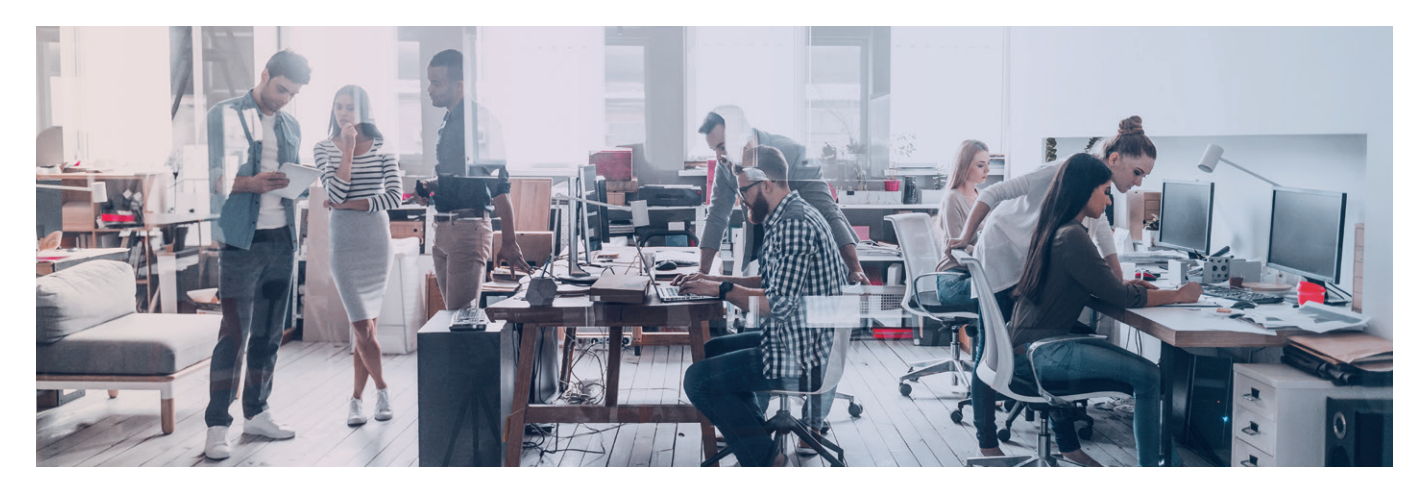

# **FineReader PDF — Opzioni disponibili**

#### **Standard**

Modificare, proteggere e collaborare su PDF

Creare e convertire PDF

Digitalizzare documenti cartacei e scansioni con l'OCR

# **Corporate**

Modificare, proteggere e collaborare su PDF

### Creare e convertire PDF

Digitalizzare documenti cartacei e scansioni con l'OCR

Ottimizza le operazioni ricorrenti di digitalizzazione e conversione 5.000 pagine/ mese, 2 core

Confrontare documenti in formato differente

# PER UTENTI SINGOLI PER ORGANIZZAZIONI

### Licenze a volume

Scegliere tra le edizioni Standard e Corporate e svariate opzioni di licenza per uno strumento PDF universale.

Usufruire di sconti progressivi sul volume, implementazione in rete e una semplice gestione delle licenze.

# **Confronto delle funzionalità tra FineReader PDF per Windows e Acrobat Pro DC**

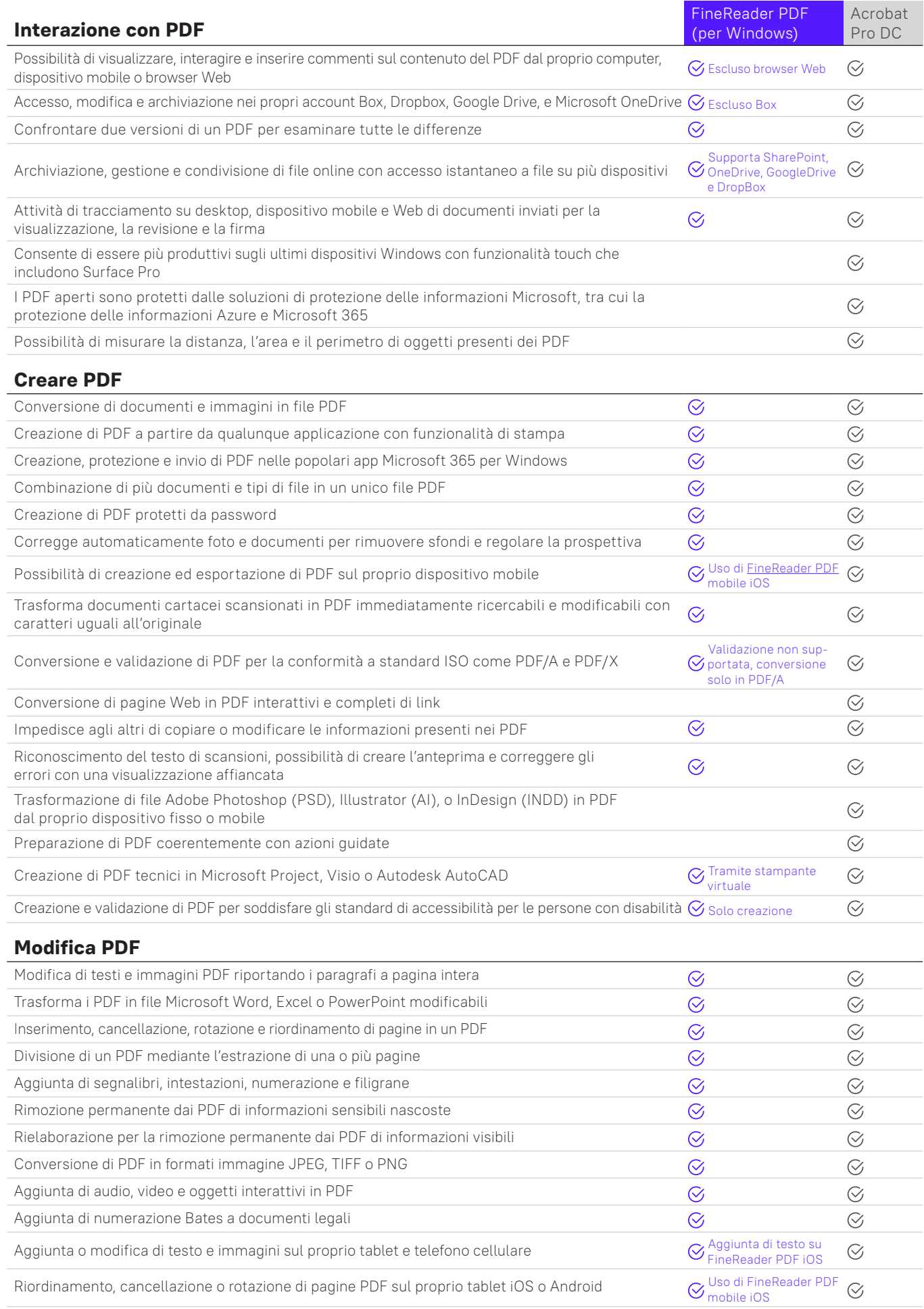

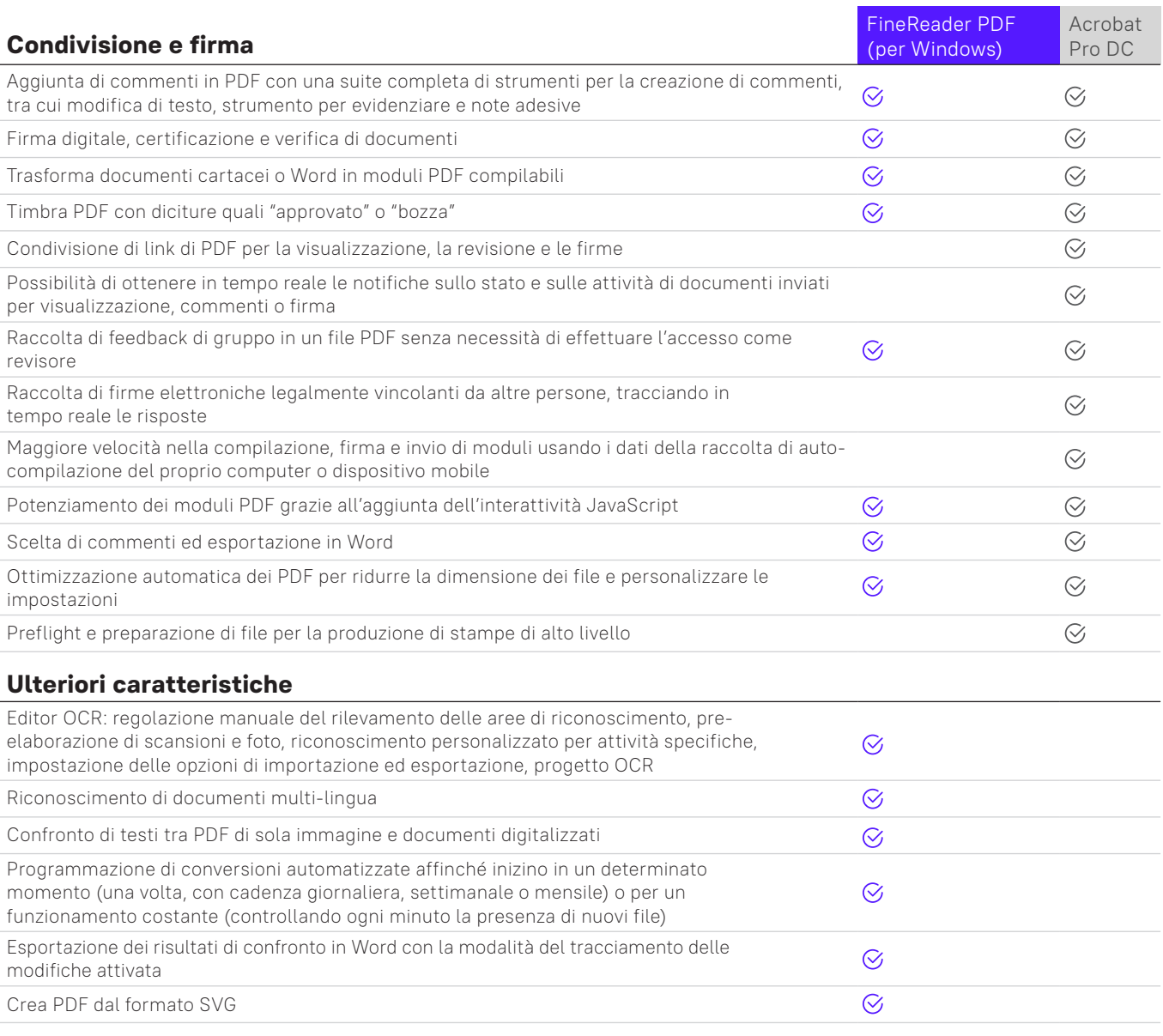

Le seguenti informazioni corrispondono ai nostri test alla data da marzo 2022 e sono pubblicamente disponibili sul sito [https://www.adobe.com/acrobat/pricing/](https://www.adobe.com/acrobat/pricing/compare-versions.html) [compare-versions.html.](https://www.adobe.com/acrobat/pricing/compare-versions.html) Fare riferimento all'elenco completo di FineReader presente sul sito https://pdf.abbyy.com/media/2446/brochure-finereaderpdf-fullfeature-list-en.pdf. Confronto tra prodotti: FineReader PDF 16 per Windows (versione Corporate), FineReader PDF per iOS e Adobe Acrobat Pro DC Microsoft Windows 7, 8, 10 o Mac OS X v 10.9, v 10.0.

Nota: questi esempi sono solo a scopo di presentazione e non devono essere presi in considerazione per usi diversi. Le presenti affermazioni non danno garanzia sulle prestazioni future e non vanno tenute in indebita considerazione. La presente ricerca o qualsiasi sua parte non costituiranno il fondamento di qualsivoglia contratto o impegno. La presente ricerca non intende essere un consiglio per gli investitori o per potenziali investitori e non tiene conto degli obiettivi di investimento, della situazione finanziaria o delle necessità di qualsivoglia investitore. Il Gruppo ABBYY ha preparato questa ricerca in base alle informazioni che aveva a disposizione, tra cui informazioni ricavate da fonti pubbliche che non sono state verificate in modo indipendente. Non si fornisce alcuna dichiarazione o garanzia, espressa o implicita, in relazione all'equità, accuratezza, correttezza, completezza o affidabilità delle informazioni, opinioni o conclusioni espresse in via preliminare, non verificate. Quanto affermato si applica solo alla data della ricerca.

#### **Informazioni su ABBYY**

ABBYY è la forza motrice dell'automazione intelligente. Le nostre soluzioni PDF e di conversione di documenti trasmettono alla forza lavoro moderna le capacità di trasformazione digitale per eliminare gli attriti nei workflow documentali e per ottenere maggior valore dai contenuti aziendali.

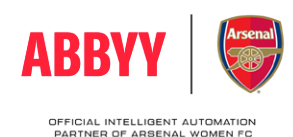

Per maggiori informazioni su FineReader PDF, visitare [https://pdf.abbyy.com/i](https://pdf.abbyy.com/it/?utm_source=asset&utm_medium=pdf&utm_campaign=finereader-as-adobe-alternative&utm_content=it)t **o contattare i nostri uffici in tutto il mondo:** <u>www.abbyy.com/it/contacts</u><br>© 2024 ABBYY Europe GmbH. ABBYY FineReader © 2023 ABBYY Development Inc.<br>ABBYY e ABBYY FineReader sono marchi o marchi registrati di ABBYY Devel loghi, nomi di prodotti o società (o parte di uno qualsiasi dei precedenti) di ABBYY Development Inc. e/o delle sue affiliate e non possono essere utilizzate senza il consenso dei rispettivi proprietari. #14918